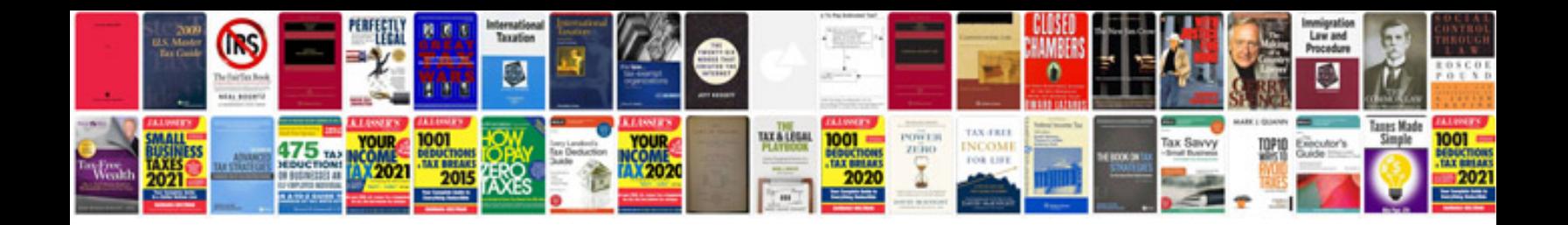

**The healing codes manual free**

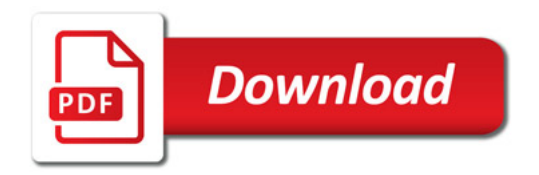

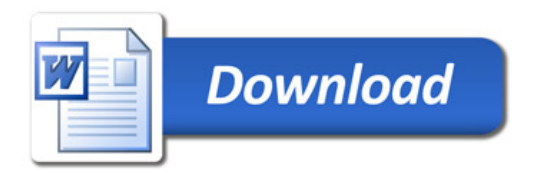